## **Προγραμματισμός Ι**

#### **Είσοδος Δεδομένων**

**Πανεπιστήμιο Πελοποννήσου Τμήμα Πληροφορικής & Τηλεπικοινωνιών**

Νικόλαος Δ. Τσελίκας

#### **Η συνάρτηση scanf()**

- **Η συνάρτηση scanf() χρησιμοποιείται για την είσοδο δεδομένων από ένα αρχείο εισόδου, το οποίο ονομάζεται stdin** *(standard input stream)* **και εξ' ορισμού συνδέεται με το πληκτρολόγιο**
- **Η scanf() δέχεται μία μεταβλητή λίστα παραμέτρων, παρόμοια με την printf(), δηλαδή:** 
	- **Η πρώτη παράμετρος είναι ένα αλφαριθμητικό μορφοποίησης**  *(format string)***, το οποίο, συνήθως, περιέχει μόνο απλά προσδιοριστικά μετατροπής (π.χ. %d για μεταβλητές τύπου int, %f για μεταβλητές τύπου float κτλ...)**
	- **Οι επόμενες προαιρετικές παράμετροι είναι οι διευθύνσεις μνήμης των μεταβλητών στις οποίες θα εκχωρηθούν τα δεδομένα που θα εισάγει ο χρήστης από το πληκτρολόγιο**

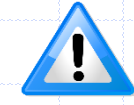

**Κάθε προσδιοριστικό μετατροπής πρέπει να αντιστοιχεί σε μία διεύθυνση μεταβλητής και η αντιστοίχιση γίνεται ένα προς ένα**

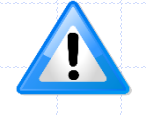

**Για μεταβλητές τύπου double, χρησιμοποιείται το προσδιοριστικό μετατροπής %lf και όχι το %f, το οποίο χρησιμοποιείται μόνο για μεταβλητές τύπου float**

# **Παράδειγμα 1**

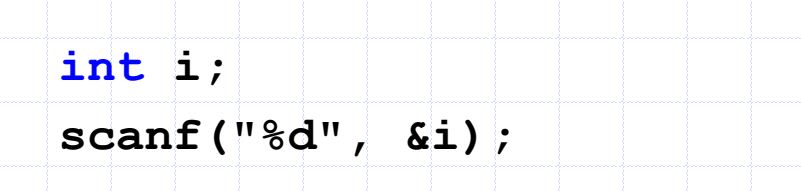

 **Ο χαρακτήρας &, που μπαίνει πριν από το όνομα της μεταβλητής, ονομάζεται τελεστής διεύθυνσης και χρησιμοποιείται για να αποθηκευτεί ο αριθμός που θα εισάγει ο χρήστης στη διεύθυνση μνήμης της μεταβλητής i**

**Περισσότερες λεπτομέρειες για τη σημασία του τελεστή διεύθυνσης &**

**θα δούμε αναλυτικά στους "δείκτες της C"**

**Π.χ.** 

# **Παράδειγμα 2 (Ι)**

 **Μπορούμε να χρησιμοποιήσουμε τη συνάρτηση scanf() για να διαβάσουμε περισσότερες από μία τιμές από το πληκτρολόγιο και να τις αποθηκεύσουμε ως τιμές σε κάποιες μεταβλητές του προγράμματος**

> **int i; float j; scanf("%d%f", &i, &j);**

 **H πρώτη παράμετρος της scanf() είναι το αλφαριθμητικό μορφοποίησης %d%f, ενώ οι επόμενες παράμετροι είναι οι διευθύνσεις μνήμης των μεταβλητών i και j αντίστοιχα**

**Το %d αντιστοιχεί στη διεύθυνση της μεταβλητής i**

**Π.χ.** 

- **Το %f αντιστοιχεί στη διεύθυνση της μεταβλητής j**
- **Δηλαδή η αντιστοίχιση γίνεται ένα προς ένα και από αριστερά προς τα δεξιά**

 **Για την είσοδο των δεδομένων χρησιμοποιείται συνήθως το «κενό διάστημα» (space) μεταξύ των διαφορετικών τιμών που εισάγονται, δεδομένου ότι κατά το διάβασμα αριθμητικών τιμών, η scanf() αγνοεί όλα τα λευκά διαστήματα (π.χ. κενά διαστήματα, tab, χαρακτήρα νέας γραμμής) που μπορεί να υπάρχουν πριν από κάθε αριθμητική τιμή**

Προγραμματισμός Ι

## **Παράδειγμα 2 (ΙΙ)**

- **Στο προηγούμενο παράδειγμα, αν ο χρήστης εισάγει π.χ. τις τιμές 10 και 4.65, αυτές θα πρέπει να απέχουν μεταξύ τους ένα ή περισσότερα κενά**
- **Για να ληφθούν από τη συνάρτηση scanf() πρέπει μετά ο χρήστης να πατήσει Enter**
- **Τότε, η τιμή 10 αποθηκεύεται στη μεταβλητή i και η τιμή 4.65 στη μεταβλητή j, αντίστοιχα**

# **Παραδείγματα 3 & 4**

 **Στο επόμενο παράδειγμα, η scanf() διαβάζει έναν χαρακτήρα και τον αποθηκεύει στη μεταβλητή ch**

**char ch;**

**scanf("%c", &ch);** 

 **Στο επόμενο παράδειγμα, η scanf() διαβάζει ένα αλφαριθμητικό και το αποθηκεύει στον πίνακα χαρακτήρων str**

 **Παρατηρήστε, ότι πριν από τη μεταβλητή str δεν χρησιμοποιείται ο τελεστής &, γιατί - όπως θα δούμε στο κεφάλαιο των "Πινάκων της C"- το όνομα ενός πίνακα ισοδυναμεί με τη διεύθυνση του πρώτου στοιχείου του**

**char str[100];**

**scanf("%s", str);** 

 **Aν ο χρήστης εισάγει το αλφαριθμητικό sample και πατήσει Enter, τότε οι χαρακτήρες του θα αποθηκευτούν στις αντίστοιχες θέσεις του πίνακα str**

 **Δηλαδή, η τιμή του str[0] θα γίνει 's', του str[1] θα γίνει 'a', του str[2] θα γίνει 'm', κ.ο.κ.** 

 **Το παράδειγμα αυτό θα το κατανοήσετε καλύτερα αργότερα, αφού θα μιλήσουμε για πίνακες, χαρακτήρες και αλφαριθμητικά**

Προγραμματισμός Ι

## **Παρατηρήσεις**

 **Να θυμάστε ότι η scanf() απαιτεί τον τελεστή διεύθυνσης & πριν από το όνομα κάθε αριθμητικής μεταβλητής (π.χ. int, double, char, float, …)**

**Αν τον ξεχάσετε, το πρόγραμμά σας δεν θα εκτελεστεί σωστά** 

**Αντίθετα, όταν ο τύπος της μεταβλητής είναι δείκτης, ο τελεστής διεύθυνσης δεν χρειάζεται**

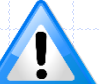

 **Για να διαβάσετε με τη scanf() ένα αλφαριθμητικό που μπορεί να αποτελείται από πολλές λέξεις (π.χ. "Text with multiple words"), πρέπει να χρησιμοποιήσετε μία πιο σύνθετη μορφή της,** 

**π.χ.: scanf("%[^\n]",str);**

**γιατί η scanf() εξ' ορισμού σταματάει το διάβασμα του αλφαριθμητικού όταν συναντήσει έναν κενό χαρακτήρα**

#### **Τί επιστρέφει η συνάρτηση scanf() ???**

 **Η συνάρτηση scanf() επιστρέφει έναν ακέραιο αριθμό που δηλώνει πόσα από τα δεδομένα εισόδου διαβάστηκαν και εκχωρήθηκαν στις μεταβλητές του προγράμματος, ενώ οι τιμές που δεν διαβάστηκαν παραμένουν στο stdin**

```
 Π.χ. στο παράδειγμα:
```
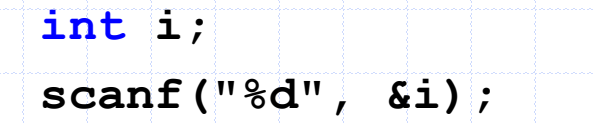

**αν ο χρήστης εισάγει έναν ακέραιο, η συνάρτηση scanf() επιστρέφει την τιμή 1**

**Ενώ στο παράδειγμα:** 

**int i; float j; scanf("%d%f", &i, &j);**

Προγραμματισμός Ι **αν ο χρήστης εισάγει έναν ακέραιο και έναν πραγματικό αριθμό, η συνάρτηση scanf() επιστρέφει την τιμή 2**

#### **Παρατηρήσεις**

- **Η συνάρτηση scanf() δεν είναι μία ασφαλής συνάρτηση και πρέπει να τη χρησιμοποιείτε με μεγάλη προσοχή**
	- **Σε επαγγελματικές εφαρμογές πρέπει να ελέγχετε την τιμή επιστροφής της**

```
#include <stdio.h>
int main (void)
      int num:
      printf("Enter number: ");
      while (\text{scant}(\text{"sd", \text{ } \text{enum}}) != 1)
             printf("Enter number: ");
             while (qetchar () != '\n'); /* Καθαρισμός μνήμης
πληκτρολογίου. */
      printf("Inserted value: %d\n", num);
      return 0:
```
 **Σχεδόν σε όλα τα προγράμματα που θα υλοποιήσουμε, όταν χρησιμοποιούμε τη συνάρτηση scanf(), για λόγους απλότητας, δεν θα ελέγχουμε την τιμή επιστροφής της και θα θεωρούμε ότι οι τιμές που εισάγει ο χρήστης θα είναι σε συμφωνία με τα προσδιοριστικά μετατροπής**

#### **Παρεμβολή απλών χαρακτήρων στη scanf() (I)**

- **Στην πιο συνηθισμένη χρήση της, το αλφαριθμητικό μορφοποίησης της scanf() δεν περιέχει απλούς χαρακτήρες παρά μόνο τα προσδιοριστικά μετατροπής (π.χ. %d, %f,…)**
- **Ωστόσο, αν παρεμβληθούν κάποιοι απλοί χαρακτήρες, τότε πρέπει οι αντίστοιχοι χαρακτήρες να εισαχθούν και από το πληκτρολόγιο**
- **Π.χ. στην επόμενη scanf() παρεμβάλλεται ο χαρακτήρας κόμμα (,)**

```
#include <stdio.h>
int main(void)
{
       int a, b;
```
**}**

**scanf("%d , %d", &a, &b); printf("%d %d\n", a, b); return 0;**

 **Για να λειτουργήσει σωστά αυτό το πρόγραμμα πρέπει οι ακέραιες τιμές που θα εισάγει ο χρήστης να διαχωρίζονται μεταξύ τους με κόμμα (,)**

#### **Παρεμβολή απλών χαρακτήρων στη scanf() (II) Αν αντί για κόμμα (όπως είδαμε στο προηγούμενο παράδειγμα), μεταξύ των ειδικών χαρακτήρων μέσα στην scanf() χρησιμοποιούνταν ο χαρακτήρας 'm', (όπως φαίνεται παρακάτω), θα έπρεπε να εισαχθεί ο χαρακτήρας 'm' μεταξύ των τιμών που θα έδινε ο χρήστης από το πληκτρολόγιο #include <stdio.h> int main(void) { int a, b; scanf("%dm%d", &a, &b); printf("%d %d\n", a, b); return 0; }**

 **Αν δηλαδή ο χρήστης επιθυμούσε να εισάγει τις τιμές 12 και 43, θα έπρεπε να πληκτρολογήσει: 12m43**

 **Γενικά, προτείνουμε να μην παρεμβάλλεται κάποιος χαρακτήρας μεταξύ των προσδιοριστικών μετατροπής, έτσι ώστε να μην χρειάζεται κάποια επιπλέον εισαγωγή χαρακτήρων από τον χρήστη (σκεφτείτε επίσης ότι ο τελικός χρήστης του προγράμματος δεν είναι απαραίτητα και ο δημιουργός του προγράμματος)**

## **Καθαρισμός Μνήμης**

 **Η συνάρτηση scanf() δεν θα λειτουργήσει σωστά, αν ο χρήστης δεν εισάγει τα δεδομένα σύμφωνα με την ακολουθία των προσδιοριστικών μετατροπής που ορίζονται σε αυτήν**

 **Στο επόμενο παράδειγμα η scanf() αναμένει μία ακέραια και μία πραγματική τιμή**

```
#include <stdio.h>
int main (void)
```

```
int i:
double i;
```

```
printf("Enter numbers: ");
```

```
scant("ad", \xi);
scant("llf", \xi);
```

```
printf("Num1 = d, Num2 = f(n^n, i, j);
return 0:
```
 **Τι θα συμβεί αν ο χρήστης εισαγάγει – έστω κατά λάθος – ως ακέραια τιμή την τιμή 5.65 ?** 

# **Παράδειγμα (Ι)**

- **Η συνάρτηση scanf() δεν διαβάζει τον χαρακτήρα νέας γραμμής που πληκτρολογεί ο χρήστης στο τέλος της εισαγωγής δεδομένων**
- **Αυτός ο χαρακτήρας θα διαβαστεί στην επόμενη κλήση της scanf()**
- **Αν όμως, στην επόμενη κλήση της, η scanf() χρησιμοποιείται για το διάβασμα χαρακτήρων, τότε θα διαβαστεί μόνο αυτός ο χαρακτήρας (της νέας γραμμής) και οι υπόλοιποι θα αγνοηθούν**
- **Π.χ. το επόμενο πρόγραμμα δεν θα εκτελεστεί σωστά**#include <stdio.h> int main (void)  $char$  ch; int i: printf("Enter number: ");  $scanf("ad", \&i);$ printf("Enter character: ");  $scanf("$ c",  $\&ch$ ); printf("Int =  $d$  and Char =  $d c \nvert n$ , i, ch);  $return 0:$

## **Παράδειγμα (ΙΙ)**

 **Αν αντιστρέψουμε στο προηγούμενο παράδειγμα τη σειρά του διαβάσματος, τότε το πρόγραμμα θα εκτελεστεί σωστά, αφού – σύμφωνα με προηγούμενη παρατήρηση – ο χαρακτήρας νέας γραμμής που υπάρχει πριν από την αριθμητική τιμή αγνοείται**

```
#include <stdio.h>
int main (void)
      char ch;
      int iprintf("Enter character: ");
      scanf("c", \&ch);printf("Enter number: ");
      scant("ed", \&i);printf("Int = %d and Char = %c\n", i, ch);
      return 0:ł
```
## **Τρόποι Καθαρισμού Μνήμης**

 **Ένας τρόπος για να αδειάσουμε τη μνήμη του πληκτρολογίου από τα δεδομένα που έχουν παραμείνει είναι με τη χρήση της συνάρτησης getchar() χρησιμοποιώντας τον παρακάτω επαναληπτικό βρόχο**

**while(getchar() != '\n');**

**ή – ακόμα καλύτερα – τον παρακάτω:** 

**while((ch = getchar()) != '\n' && ch != EOF);**

 **Ωστόσο, πολλοί προγραμματιστές χρησιμοποιούν τη συνάρτηση fflush()**

**fflush(stdin);**

Προγραμματισμός Ι **Προσέξτε όμως, σύμφωνα με το πρότυπο της C, η συμπεριφορά της fflush() όταν χρησιμοποιείται με όρισμα το stdin είναι ακαθόριστη πράγμα που σημαίνει, ΜΗΝ ΤΗ ΧΡΗΣΙΜΟΠΟΙΕΙΤΕ**

## **Παραδείγματα (1)**

 **Γράψτε ένα πρόγραμμα που να διαβάζει την ακτίνα ενός κύκλου και να εμφανίζει το εμβαδό του αντίστοιχου κύκλου και την περίμετρό του**

```
#include <stdio.h>
#define PI 3.14159
int main (void)
€
      double radius;
      printf("Enter radius: ");
      scant("llf", \text{ }k,printf("%f %f\n", PI*radius*radius, 2*PI*radius);
      return 0:
```
## **Παραδείγματα (2)**

 **Γράψτε ένα πρόγραμμα, το οποίο να διαβάζει δύο ακέραιες τιμές, να τις αποθηκεύει σε δύο ακέραιες μεταβλητές και να αντιμεταθέτει τις τιμές τους**

```
#include <stdio.h>
int main (void)
     int i, j, tem;printf("Enter numbers: ");
     scanf("8d8d", \&i, \&j);temp = i;i = j;
     j = \overline{temp};printf("%d %d\n", i, j);
     return 0:Προγραμματισμός Ι 17
```